Development of I-O interface for the simulation of mass transport in soil

○ \*, \*\*, \*\*\*, \*\*\*, \*\*, \*\* ◦ Takashi Kikuchi∗, Naoki Matsuo∗∗, Kousuke Noborio∗∗∗, Kentaro Katamachi∗∗, Yoshihiko Abe∗∗  $1.$ 

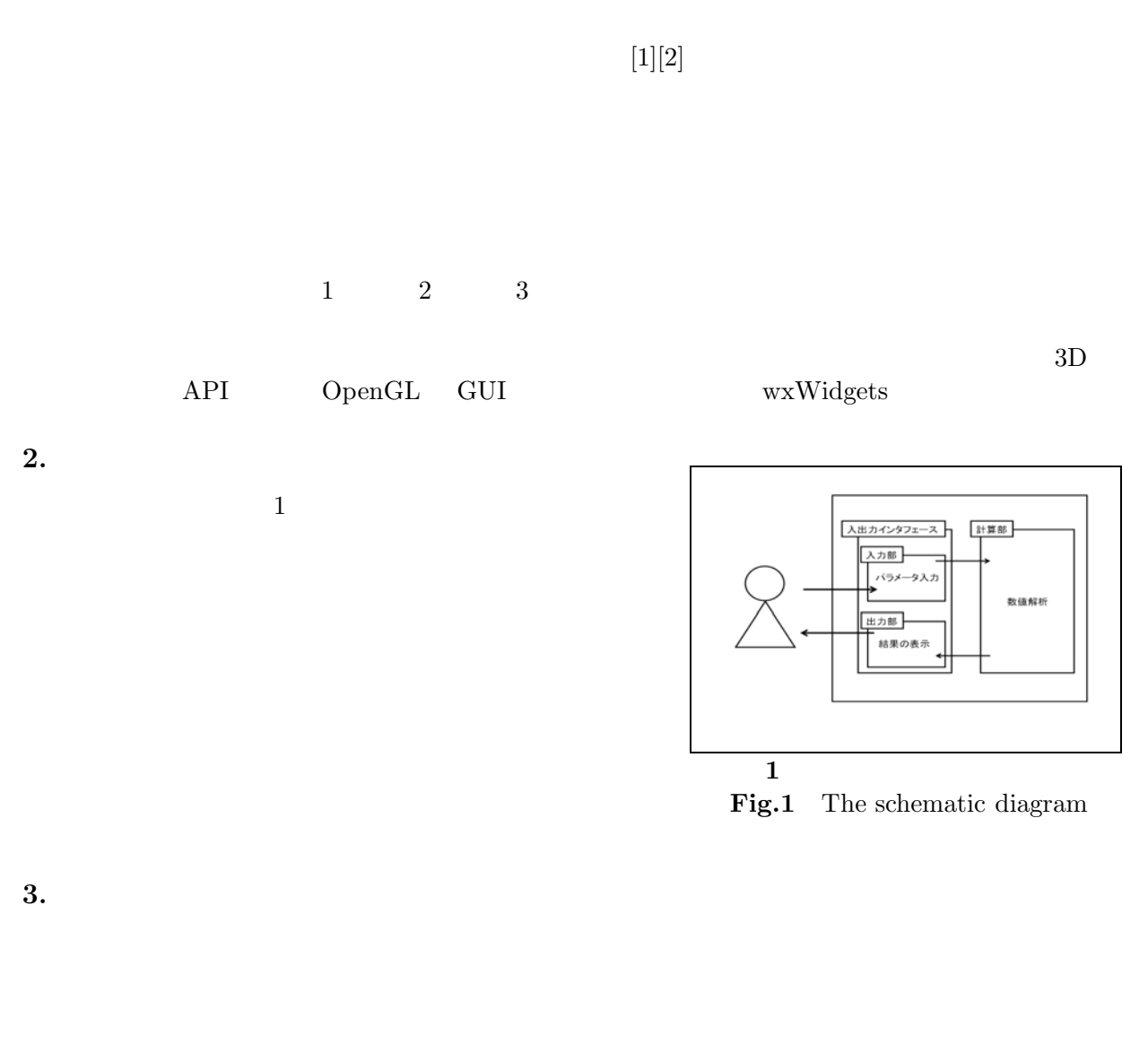

 $\overline{2}$  2

 $\,$ ,  $\,$ 

<sup>∗</sup> 岩手県立大学大学院ソフト ウェア情報学研究科, ∗∗ 岩手県立大学ソフト ウェア情報学部, ∗∗∗ 明治大学農

学部, <sup>∗</sup> Graduate school of software and information science, Iwate Prefectural University, ∗∗ Faculty of software and information science, Iwate Prefectural University, ∗∗∗ School of Agriculture, Meiji University

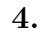

**4.1.**  $\blacksquare$ 

**4.2.** 計算結果の可視化

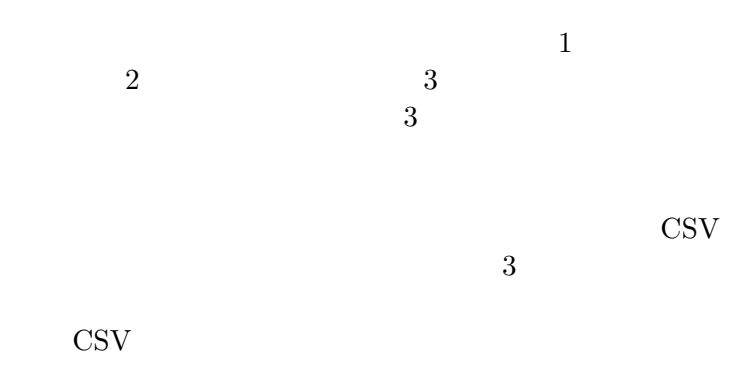

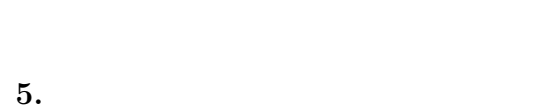

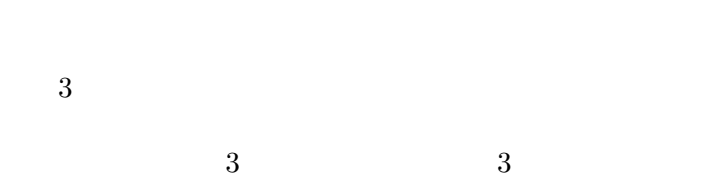

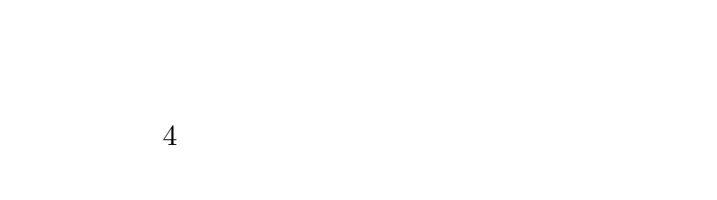

 $4$ 

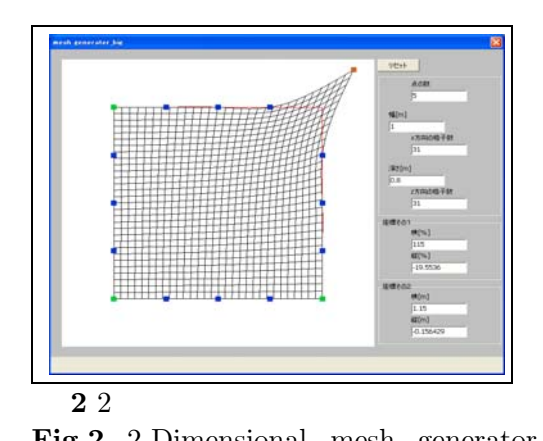

**Fig.2** 2-Dimensional mesh generator

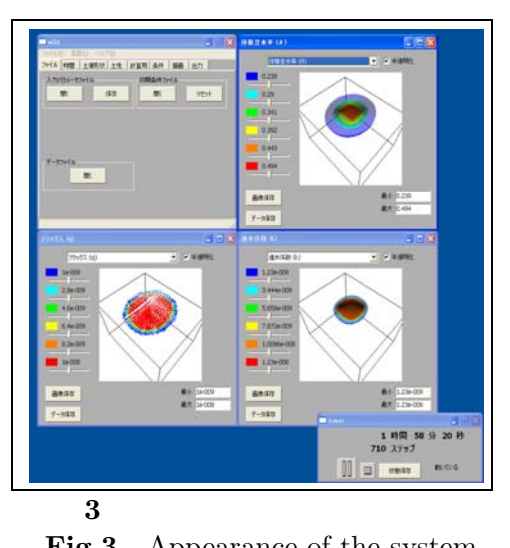

**Fig.3** Appearance of the system

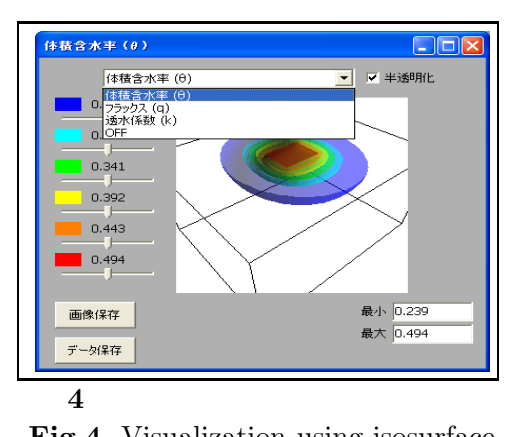

**Fig.4** Visualization using isosurface

**6.** 

[1] J. Simunek, T. Vogel and M. Th. van Genuchten : The SWMS 2D Code for Simulating Water Flow and Solute Transport in Two-Dimensional Variably Saturated Media, U.S.Salinity Laboratory Agricultural Research Service U.S.Department of Agriculture Riverside, California, Research Report No. 132, 1994

[2] J. C. van Dam and R. A. Feddes, Numerical simulation of infiltration, evaporation and shallow groundwater levels with the Richards equation, Journal of Hydrology, 233, 72-85, 2000